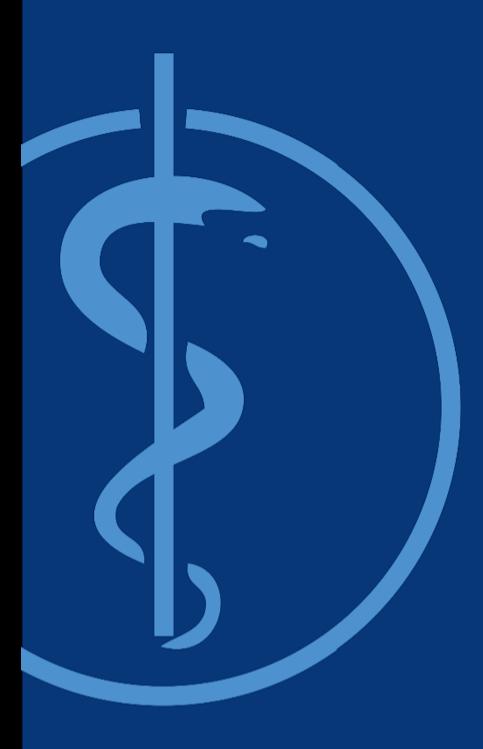

**Neural Networks**  Practical Course on Machine Learning in Medical Imaging (2019WiSe)

**Roger David Soberanis Mukul** PhD Candidate

Chair for Computer Aided Medical Procedures Faculty of Informatics TU Munich roger.soberanis@tum.de

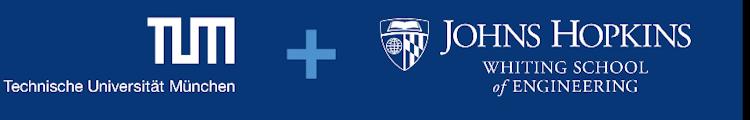

### **About me**

General Interests:

- Machine learning for medical applications.
- Deep learning for medical applications
	- Medical image segmentation (pancreas).
	- Localization and Classification in Medical images (polyps, colon, endoscopic sequences)

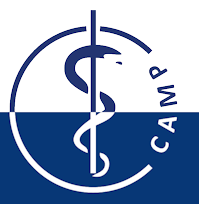

- Lets suppose we have a set of data points  $x \in \Omega \subset \mathbb{R}^n$  from some event, experiment, process, etc.
	- $\sim$   $\alpha$  is a vector representing a particular sample of the process.
	- $-\Omega$  is the set of all the possible samples.

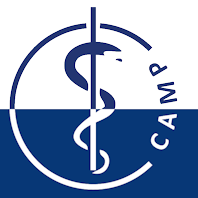

- Lets suppose we have a set of data points  $x \in \Omega \subset \mathbb{R}^n$  from some event, experiment, process, etc.
	- $\alpha$  is a vector representing a particular sample of the process.
	- $-\Omega$  is the set of all the possible samples.

• In a general supervised learning setting, we can define a function  $f: \Omega \to Y$  relating each sample in  $\Omega$  with one particular target  $y \in Y$ .

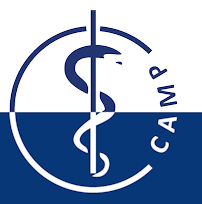

- Lets suppose we have a set of data points  $x \in \Omega \subset \mathbb{R}^n$  from some event, experiment, process, etc.
	- $\alpha$  is a vector representing a particular sample of the process.
	- $-\Omega$  is the set of all the possible samples.

• In a general supervised learning setting, we can define a function  $f: \Omega \to Y$  relating each sample in  $\Omega$  with one particular target  $y \in Y$ .

• For a classification problem Y is a set of discrete values (e.g.  $Y = \{0, 1, 2, ..., k-1\}$ ) and  $|Y| = k$  the number of classes.

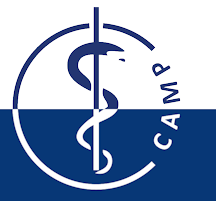

Supervised Learning: Given a training set  $T = \{ (x_j, y_j) | j = 1, ..., m, x_j \in \Omega, y_j \in Y, y_j \in \Omega \}$  $f(x_i) = y_i$ , the problem is to use T to find a function  $h: \Omega \to Y$ , so h is a "good" approximation of  $f$ .

- How to define  $h$  (artificial neural networks).
- How to measure how "good" is  $h$  (loss function).
- How to use T to find a "good"  $h$  (training algorithm).

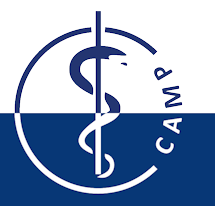

## **Artificial Neurons**

• An artificial neuron is a unit that takes a set of real-valued inputs, performs some operation  $o(\cdot)$  and produces a single real-valued output.

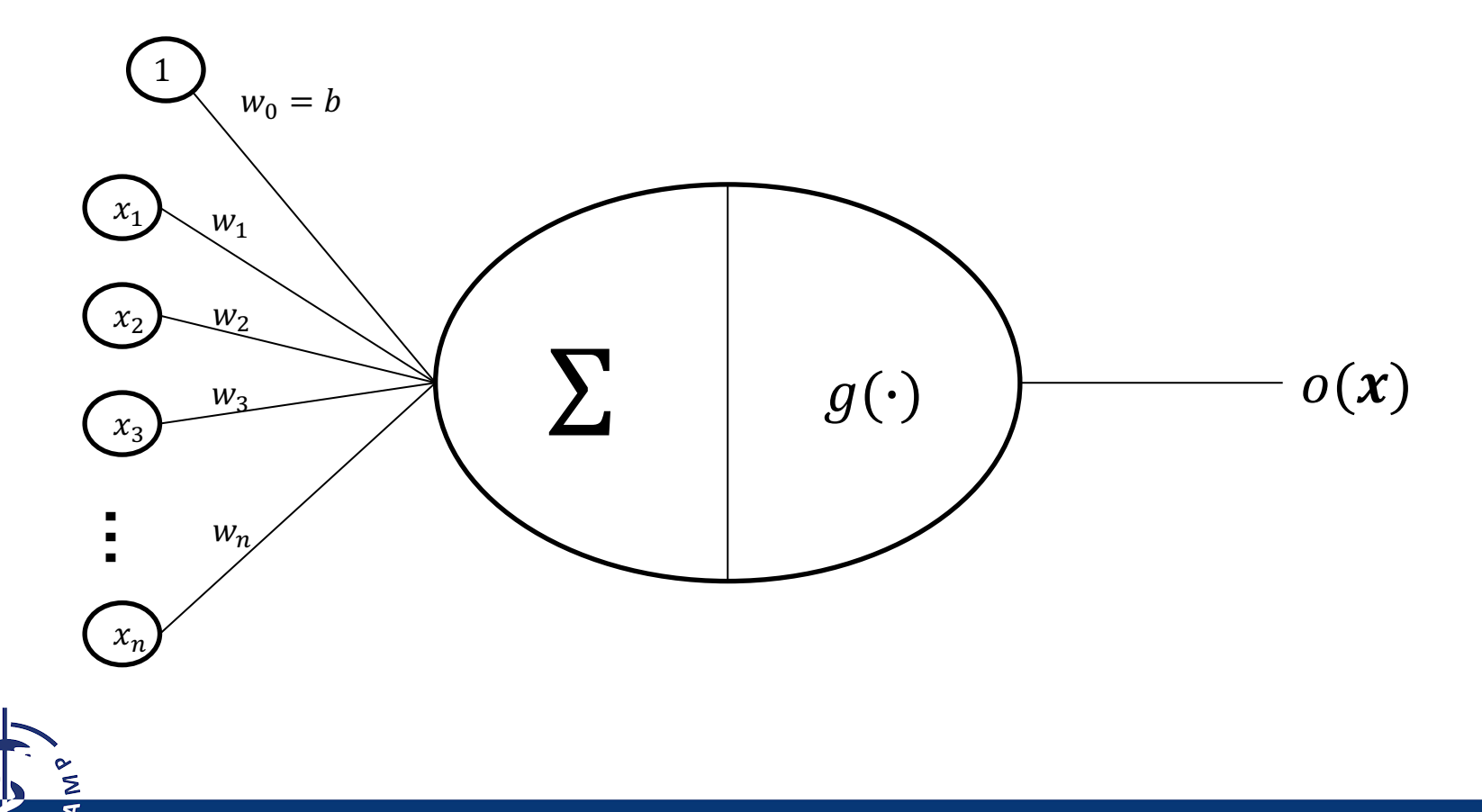

The perceptron neuron is defined by the following function:

$$
o(x) = o(x_1, x_2, ..., x_n) = \begin{cases} 1, & \text{if } wx + b > 0 \\ -1, & \text{otherwise} \end{cases}
$$

or

$$
o(x) = \text{sgn}(wx + b)
$$

Where  $w = [w_1, w_2, ..., w_n]$  and b are the weights and bias of the neuron and define a particular instance of the perceptron unit. We can also simplify the notation by writing:

$$
o(x) = \text{sgn}(wx)
$$

with  $w_0 = b$  and  $x_0 = 1$ .

Considering the sets  $\Omega = \{-1, 1\}^2$  and  $Y = \{-1, 1\}$  and the values -1 and 1 representing the logic values false and true we can use perceptron to represent Boolean functions.

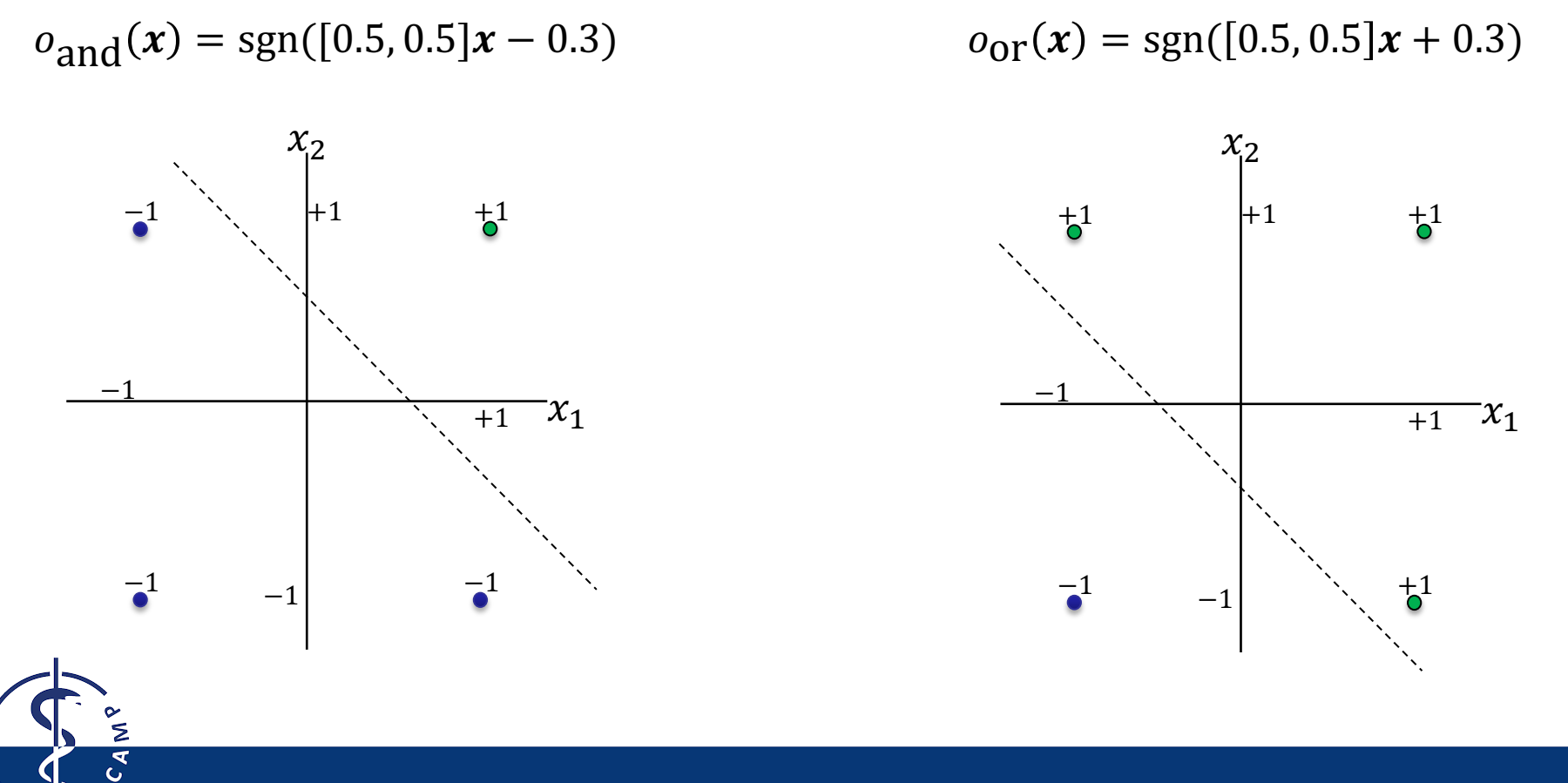

Considering the sets  $\Omega = \{-1, 1\}^2$  and  $Y = \{-1, 1\}$  and the values -1 and 1 representing the logic values false and true we can use perceptron to represent Boolean functions.

$$
o_{\text{and}}(x) = \text{sgn}([0.5, 0.5]x - 0.3) \qquad o_{\text{or}}(x) = \text{sgn}([0.5, 0.5]x + 0.3)
$$

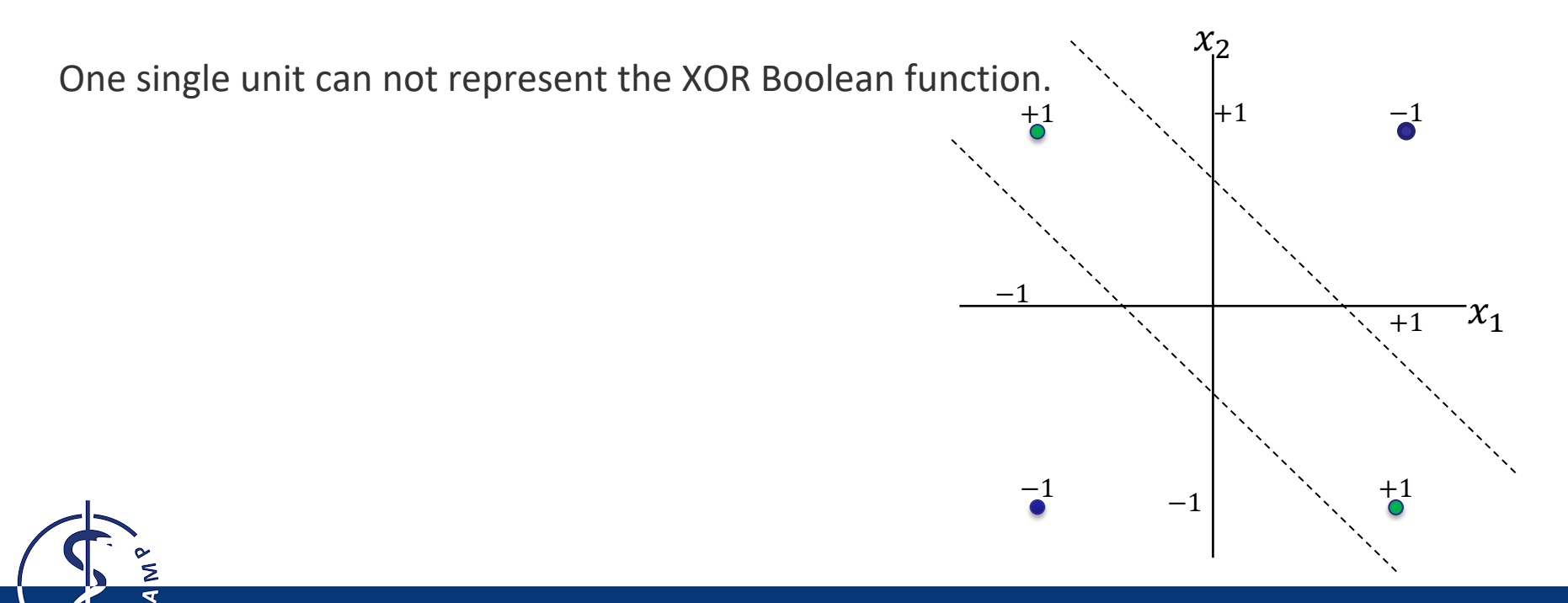

Considering the sets  $\Omega = \{-1, 1\}^2$  and  $Y = \{-1, 1\}$  and the values -1 and 1 representing the logic values false and true we can use perceptron to represent Boolean functions.

$$
o_{\text{and}}(x) = \text{sgn}([0.5, 0.5]x - 0.3) \qquad o_{\text{or}}(x) = \text{sgn}([0.5, 0.5]x + 0.3)
$$

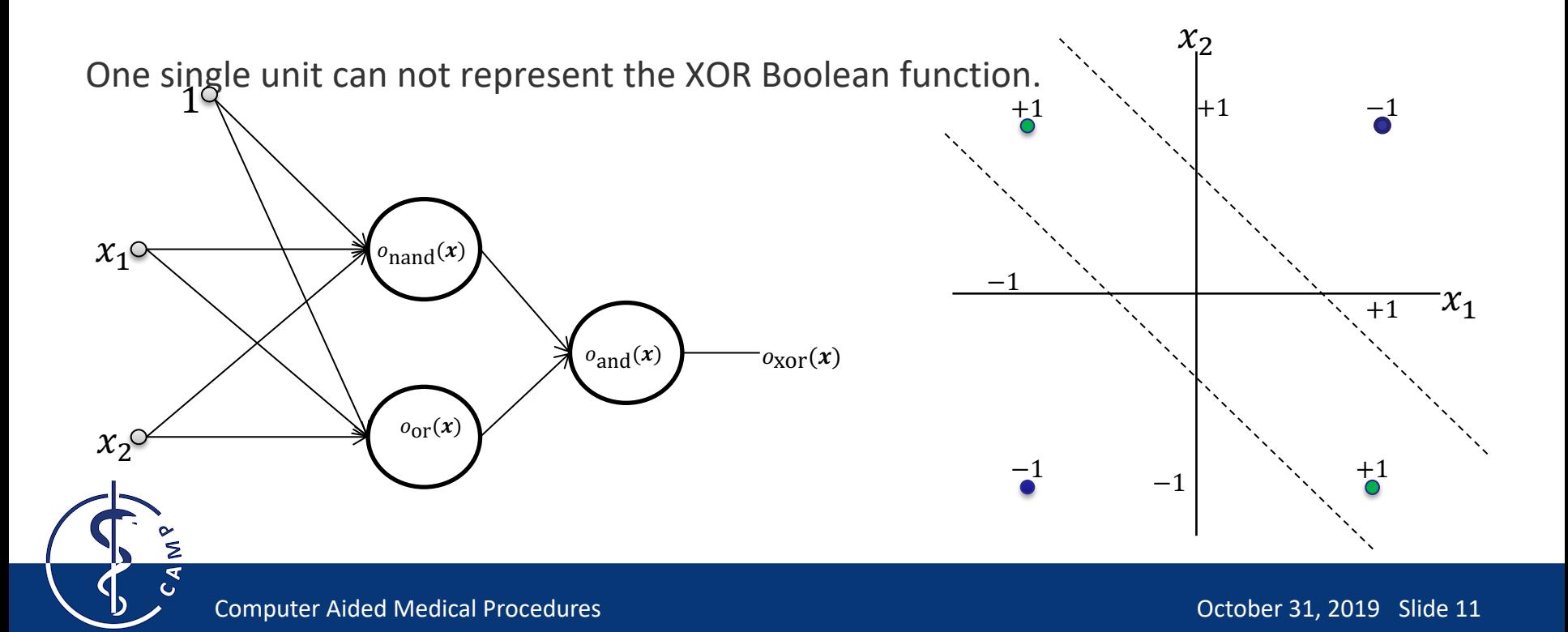

# **Learning Perceptron's Weights**

Learning the weights for one single perceptron.

- Randomly initialize all the weights.
- Iteratively update the weights according to:

$$
w_i = w_i + \alpha (y - o(x)) x_i
$$
 (perceptron rule)

For a particular input x with target (or class)  $y \in \{-1, 1\}$  and with  $\alpha$  the learning rate.

Works well with linearly separable data.

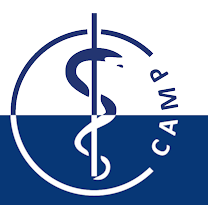

#### **Learning Perceptron's Weights**

Learning the weights for one single perceptron using gradient descent.

- We will consider units with no thresholding (linear units):  $o(x) = wx$
- Loss function (e.g.):  $E(w) = \frac{1}{2} \sum_{j=1...,m} [y_j o(x_j)]^2$
- The weights will be updated according its gradient (moving in the opposite direction):

$$
w_i = w_i - \alpha \frac{\partial E}{\partial w_i}
$$

$$
w_i = w_i + \alpha \sum_{j=1\ldots,m} [y_j - o(x_j)] x_{ij}
$$

With  $x_{ij}$  the component  $x_i$  of input example  $x_j$ .

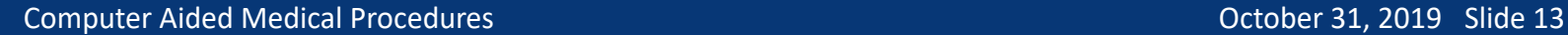

• Differentiable non linear inputs, e.g. sigmoid units.

$$
o(x) = \sigma(wx) = \frac{1}{1 + e^{-wx}}
$$

• Loss function considering k outputs units  $[0_0, ..., 0_{k-1}]$ , e.g.

$$
E(\mathbf{w}) = \frac{1}{2} \sum_{j=1\ldots,m-1} \sum_{i=1,\ldots,k} [\mathbf{y}_{ij} - o_{ij}]^2
$$

Where  $y_{ij}$  is the component  $y_i$  or the target vector  $y_j = [y_0, y_1, ..., y_{k-1}]$  and  $o_i(x_j)$  is the component  $o_i$  of the final output vector of the network when evaluated on the sample  $x_i$ .

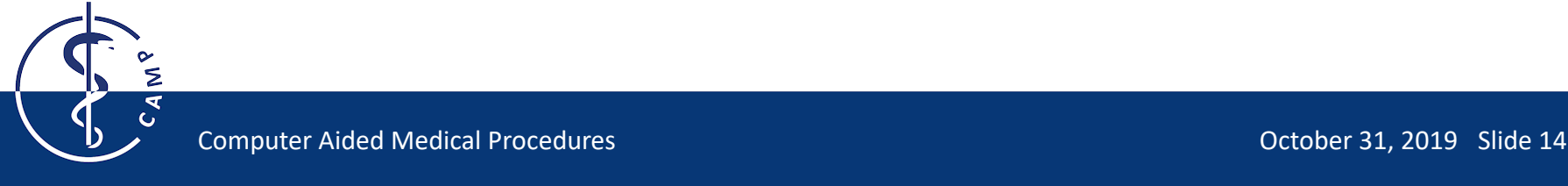

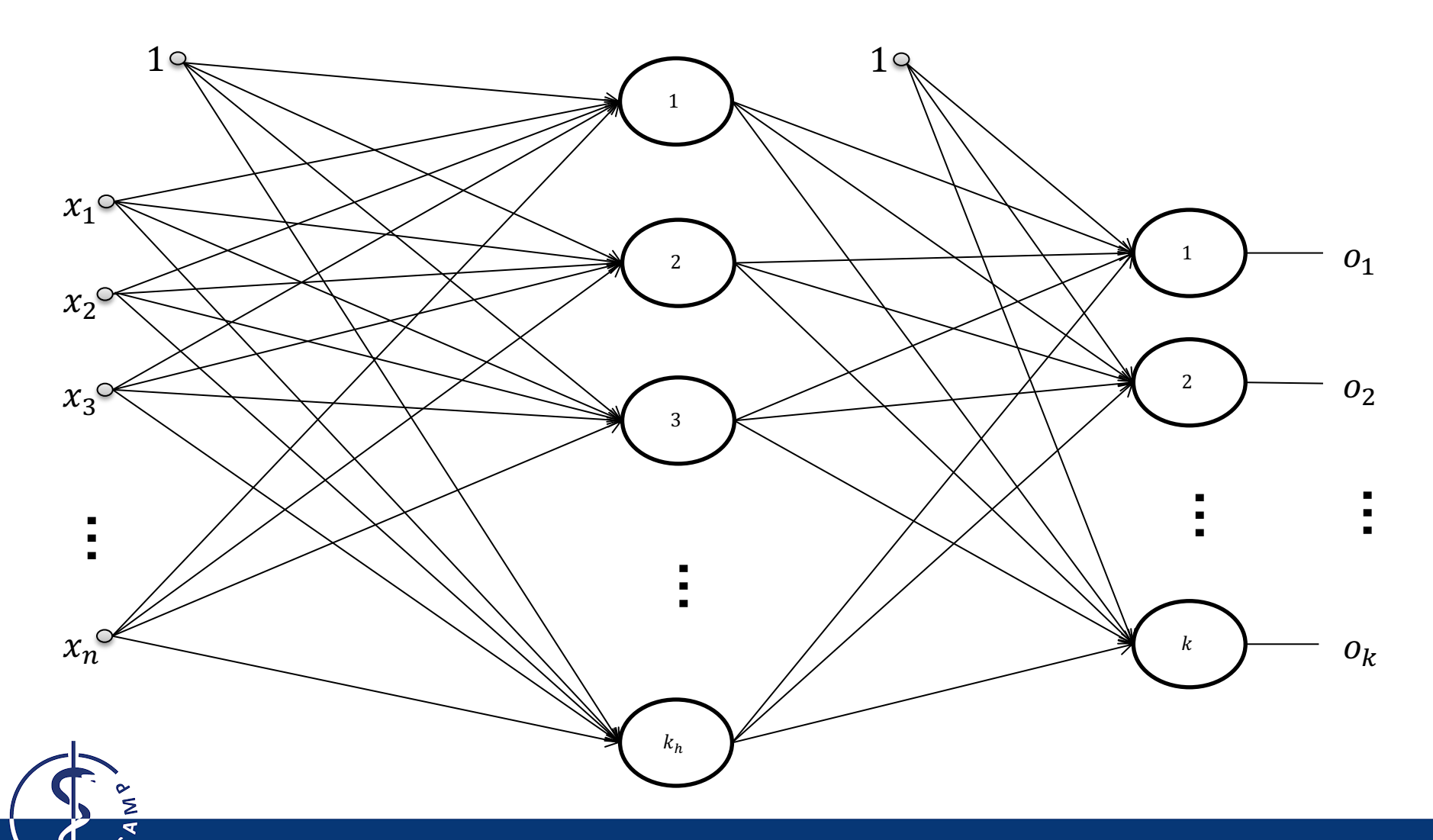

For a network with one hidden layer with  $k<sub>h</sub>$  neurons and an output layers with k units:

- Initialize the weights to small random numbers.
- Do until termination conditions is met:
	- For each training example  $(x, y)$ :
		- Propagate the input forward through the network (evaluate the output for every neuron).
		- Propagate the errors backward through the network:
		- 1. Compute the error term  $\delta_r$  for each output unit  $o_r$ :

$$
\delta_r = o_r(1 - o_r)(y_r - o_r)
$$

2. Compute the error  $\delta_h$  for each hidden unit  $o_h$ :

$$
\delta_h = o_h (1 - o_h) \sum_{r = 1, \dots, k} w_{rh} \delta_r
$$

3. Update the weighs:  $w_{ji} = w_{ji} + \alpha \delta_j x_{ji}$ , with  $x_{ji}$  and  $w_{ji}$  the *i*th input component to unit *j* and its corresponding weight, respectively.

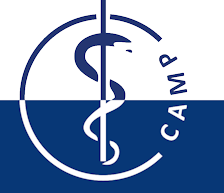

- Consider:
	- $x_{ii}$  the input *i* to unit *j*.
	- $w_{ji}$  the weight of unit *j* to input *i*
- $z_j = w_j x_j$  the weighted sum of inputs.
- $g_j = g(z_j)$  the activation function of unit j.

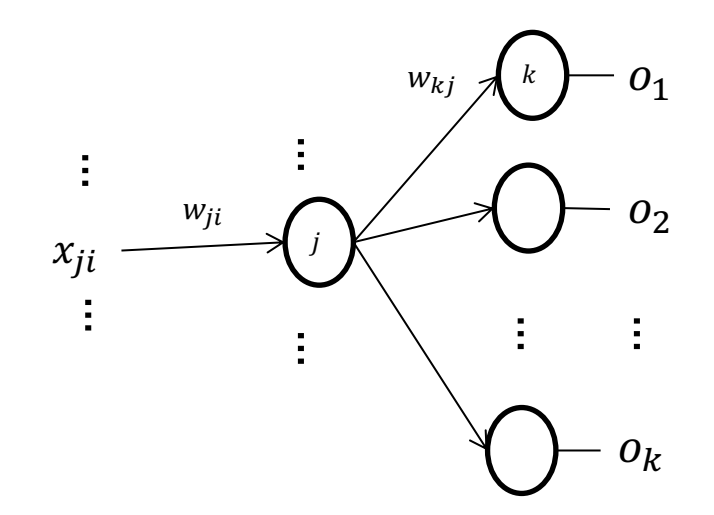

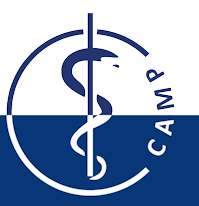

- Consider:
	- $x_{ii}$  the input *i* to unit *j*.
	- $w_{ji}$  the weight of unit *j* to input *i*
- $z_j = w_j x_j$  the weighted sum of inputs.
- $g_i = g(z_i)$  the activation function of unit j.

In order to update the weights, we need to compute the gradients

 $\partial E$  $\overline{\partial w_{ji}}$ 

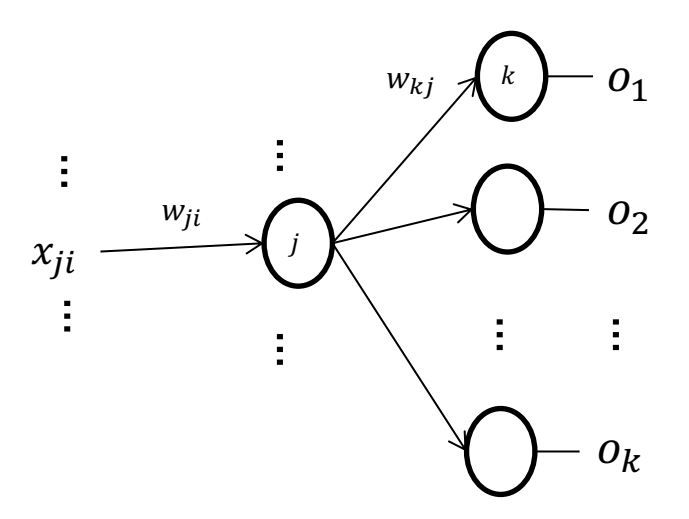

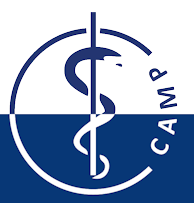

- Consider:
	- $x_{ii}$  the input *i* to unit *j*.
	- $w_{ji}$  the weight of unit *j* to input *i*
- $z_j = w_j x_j$  the weighted sum of inputs.
- $g_i = g(z_i)$  the activation function of unit j.

In order to update the weights, we need to compute the gradients

 $=\frac{\partial E}{\partial x}$  $\partial z_j$ 

 $\partial z_j$  $\partial w_{ji}$ 

 $\partial E$  $\partial w_{ji}$ 

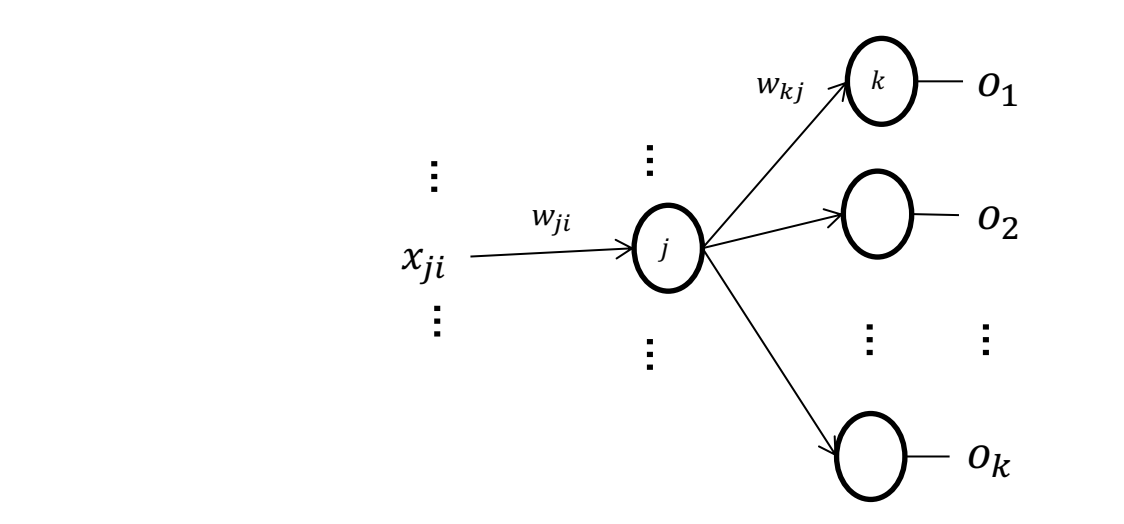

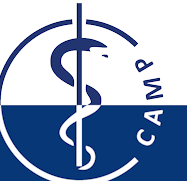

- Consider:
	- $x_{ii}$  the input *i* to unit *j*.
	- $w_{ji}$  the weight of unit *j* to input *i*

 $\partial E$  $\partial w_{ji}$ 

- $z_j = w_j x_j$  the weighted sum of inputs.
- $g_i = g(z_i)$  the activation function of unit j.

In order to update the weights, we need to compute the gradients

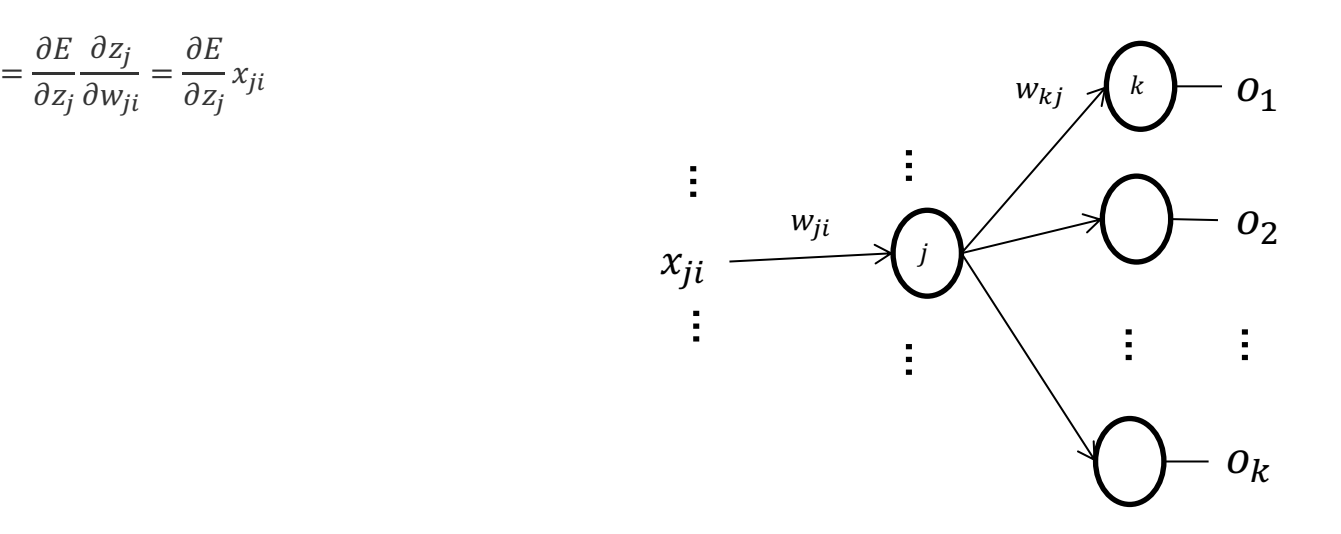

- Consider:
	- $x_{ii}$  the input *i* to unit *j*.
	- $w_{ji}$  the weight of unit *j* to input *i*
- $z_j = w_j x_j$  the weighted sum of inputs.
- $g_i = g(z_i)$  the activation function of unit j.

In order to update the weights, we need to compute the gradients

$$
\frac{\partial E}{\partial w_{ji}} = \frac{\partial E}{\partial z_j} \frac{\partial z_j}{\partial w_{ji}} = \frac{\partial E}{\partial z_j} x_{ji}
$$

For a output unit:

$$
\frac{\partial E}{\partial z_j} = \frac{\partial E}{\partial g_j} \frac{\partial g_j}{\partial z_j}
$$

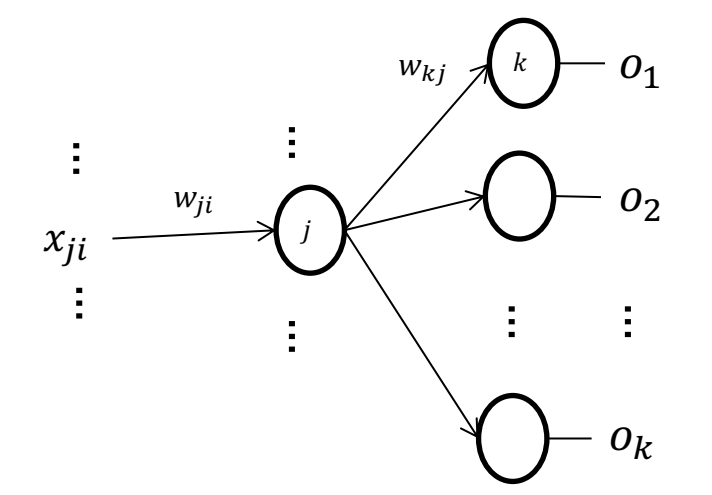

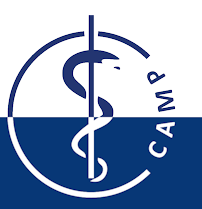

- Consider:
	- $x_{ii}$  the input *i* to unit *j*.
	- $w_{ji}$  the weight of unit *j* to input *i*
- $z_j = w_j x_j$  the weighted sum of inputs.
- $g_i = g(z_i)$  the activation function of unit j.

In order to update the weights, we need to compute the gradients

$$
\frac{\partial E}{\partial w_{ji}} = \frac{\partial E}{\partial z_j} \frac{\partial z_j}{\partial w_{ji}} = \frac{\partial E}{\partial z_j} x_{ji}
$$

For a output unit:

$$
\frac{\partial E}{\partial z_j} = \frac{\partial E}{\partial g_j} \frac{\partial g_j}{\partial z_j} = \frac{\partial E}{\partial g_j} g'_j
$$

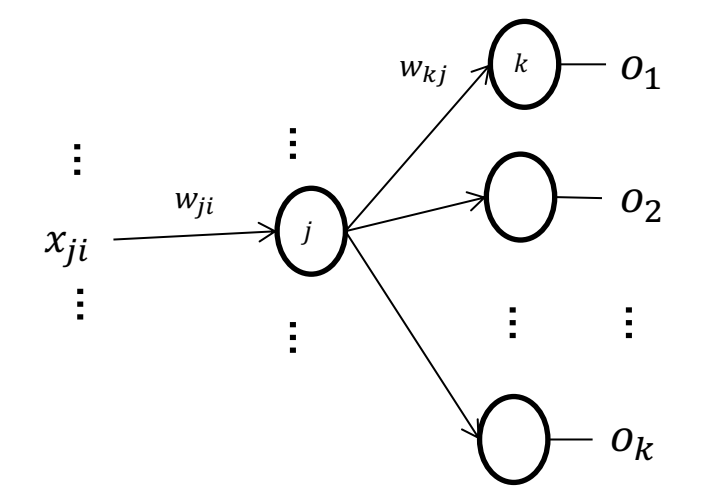

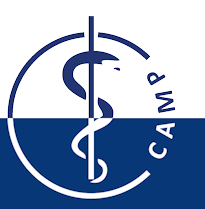

- Consider:
	- $x_{ii}$  the input *i* to unit *j*.
	- $w_{ji}$  the weight of unit *j* to input *i*
- $z_j = w_j x_j$  the weighted sum of inputs.
- $g_i = g(z_i)$  the activation function of unit j.

In order to update the weights, we need to compute the gradients

$$
\frac{\partial E}{\partial w_{ji}} = \frac{\partial E}{\partial z_j} \frac{\partial z_j}{\partial w_{ji}} = \frac{\partial E}{\partial z_j} x_{ji}
$$

For a output unit:

$$
\frac{\partial E}{\partial z_j} = \frac{\partial E}{\partial g_j} \frac{\partial g_j}{\partial z_j} = \frac{\partial E}{\partial g_j} g'_j = g'_j \frac{\partial E_j}{\partial o_j}
$$

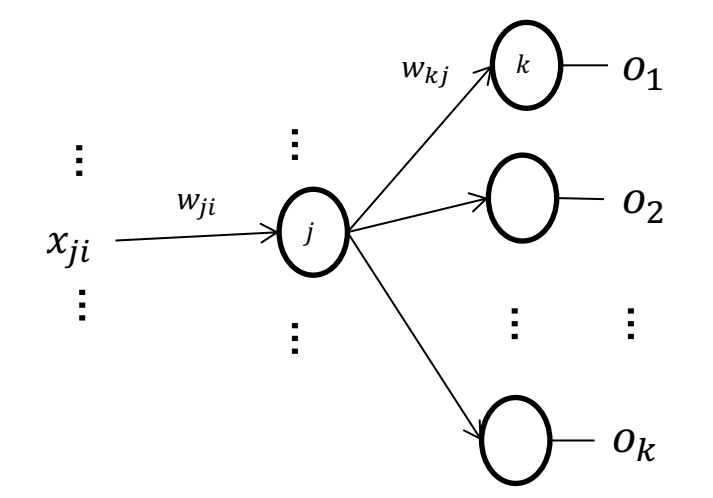

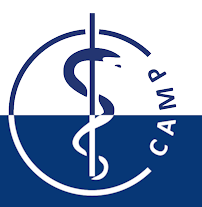

- Consider:
	- $x_{ii}$  the input *i* to unit *j*.
	- $w_{ji}$  the weight of unit *j* to input *i*
- $z_j = w_j x_j$  the weighted sum of inputs.
- $g_j = g(z_j)$  the activation function of unit j.

In order to update the weights, we need to compute the gradients

$$
\frac{\partial E}{\partial w_{ji}} = \frac{\partial E}{\partial z_j} \frac{\partial z_j}{\partial w_{ji}} = \frac{\partial E}{\partial z_j} x_{ji}
$$

For a output unit:

$$
\frac{\partial E}{\partial z_j} = \frac{\partial E}{\partial g_j} \frac{\partial g_j}{\partial z_j} = \frac{\partial E}{\partial g_j} g'_j = g'_j \frac{\partial E_j}{\partial o_j}
$$

For a hidden unit, we need to consider all the neurons in the next layer:

$$
\frac{\partial E}{\partial g_j} = \sum_{k \in \text{nxt}(j)} \frac{\partial E}{\partial z_k} \frac{\partial z_k}{\partial g_j}
$$

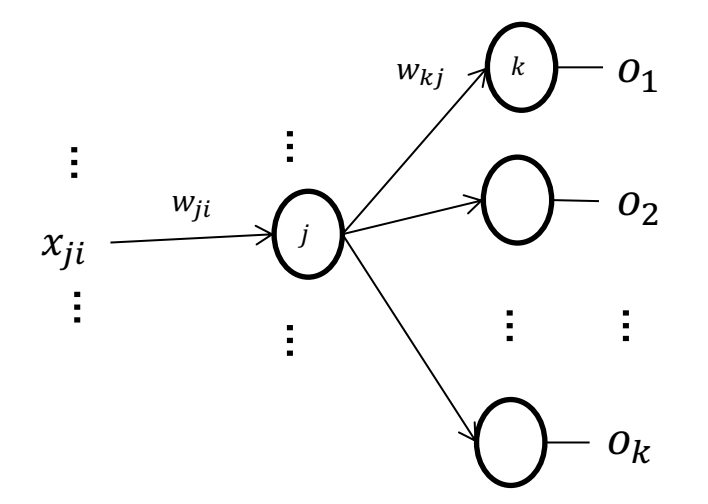

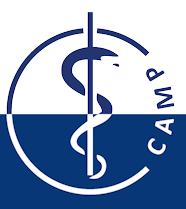

- Consider:
	- $x_{ii}$  the input *i* to unit *j*.
	- $w_{ji}$  the weight of unit *j* to input *i*
- $z_j = w_j x_j$  the weighted sum of inputs.
- $g_j = g(z_j)$  the activation function of unit j.

In order to update the weights, we need to compute the gradients

$$
\frac{\partial E}{\partial w_{ji}} = \frac{\partial E}{\partial z_j} \frac{\partial z_j}{\partial w_{ji}} = \frac{\partial E}{\partial z_j} x_{ji}
$$

For a output unit:

$$
\frac{\partial E}{\partial z_j} = \frac{\partial E}{\partial g_j} \frac{\partial g_j}{\partial z_j} = \frac{\partial E}{\partial g_j} g'_j = g'_j \frac{\partial E_j}{\partial o_j}
$$

For a hidden unit, we need to consider all the neurons in the next layer:

$$
\frac{\partial E}{\partial g_j} = \sum_{k \in \text{nxt}(j)} \frac{\partial E}{\partial z_k} \frac{\partial z_k}{\partial g_j} = \sum_{k \in \text{nxt}(j)} \frac{\partial E}{\partial z_k} w_{kj}
$$

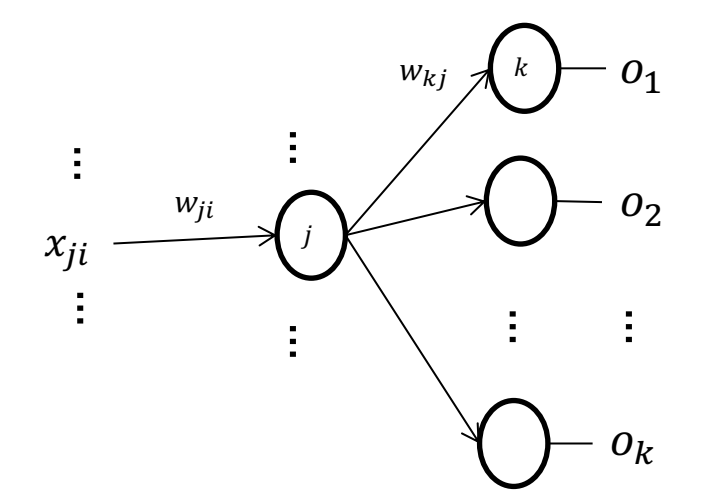

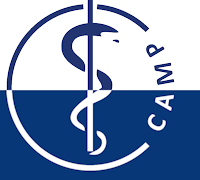

- Consider:
	- $x_{ii}$  the input *i* to unit *j*.
	- $w_{ji}$  the weight of unit *j* to input *i*
- $z_j = w_j x_j$  the weighted sum of inputs.
- $g_i = g(z_i)$  the activation function of unit j.

In order to update the weights, we need to compute the gradients

$$
\frac{\partial E}{\partial w_{ji}} = \frac{\partial E}{\partial z_j} \frac{\partial z_j}{\partial w_{ji}} = \frac{\partial E}{\partial z_j} x_{ji}
$$

For a output unit:

$$
\frac{\partial E}{\partial z_j} = \frac{\partial E}{\partial g_j} \frac{\partial g_j}{\partial z_j} = \frac{\partial E}{\partial g_j} g'_j = g'_j \frac{\partial E_j}{\partial o_j}
$$

For a hidden unit, we need to consider all the neurons in the next layer:

$$
\frac{\partial E}{\partial g_j} = \sum_{k \in \text{nxt}(j)} \frac{\partial E}{\partial z_k} \frac{\partial z_k}{\partial g_j} = \sum_{k \in \text{nxt}(j)} \frac{\partial E}{\partial z_k} w_{kj}
$$

 $\frac{1}{i}$   $\sum$  $k \in \overline{\text{nxt}}(j)$ 

 $W_{kj}$ 

 $\partial E$  $\partial z_k$ 

$$
\left(\begin{array}{c}\n\cdot \\
\cdot \\
\cdot \\
\cdot \\
\cdot\n\end{array}\right)
$$

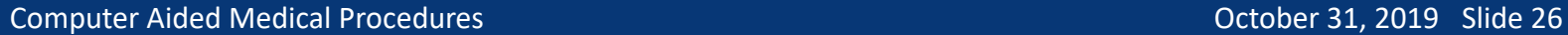

 $= g'_j$ 

 $\partial E$  $\partial z_j$ 

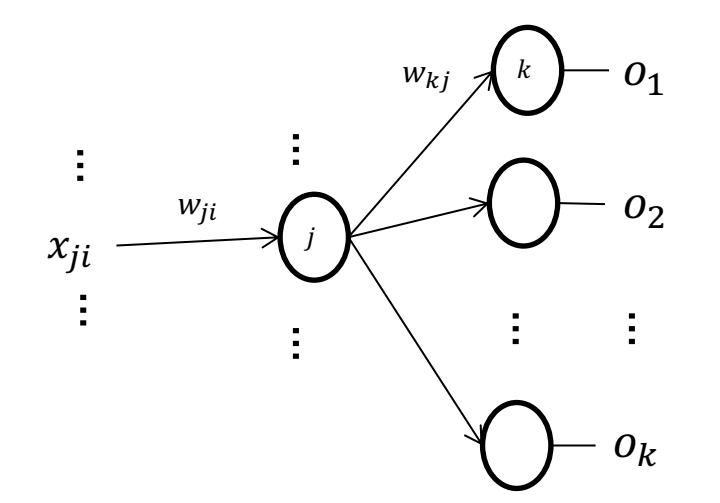

• The backpropagation algorithm does not guarantee to converge to a local maxima, but does guarantee to converge at least to a local minima.

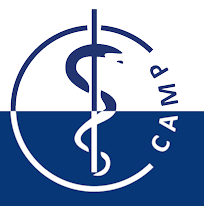

- The backpropagation algorithm does not guarantee to converge to a local maxima, but does guarantee to converge at least to a local minima.
- Adding momentum in the the weight update rule could help in this problem.

$$
\Delta w_{ji}(n) = \alpha \delta_j x_{ji} + \beta \Delta w_{ji}(n-1)
$$
  

$$
w_{ji} = w_{ji} + \Delta w_{ji}(n)
$$

With  $\Delta w_{ji}(n)$  the weight update in the nth learning iteration.

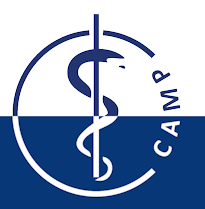

- The backpropagation algorithm does not guarantee to converge to a global minima, but does guarantee to converge to a local minima.
- Adding momentum in the the weight update rule could help in this problem.

$$
\Delta w_{ji}(n) = \alpha \delta_j x_{ji} + \beta \Delta w_{ji}(n-1)
$$
  

$$
w_{ji} = w_{ji} + \Delta w_{ji}(n)
$$

With  $\Delta w_{ii}(n)$  the weight update in the nth learning iteration.

• In order to avoid overfitting we can add a regularization term to the loss function (not the only option, e.g. dropout)

$$
\tilde{E}(\mathbf{w}) = E(\mathbf{w}) + \lambda \sum_{i,j} w_{ji}^2
$$

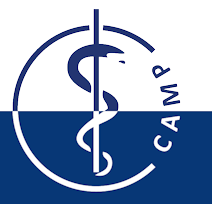

### **Learning Multilayer Networks: Activation and Loss**

- The next are common activation functions for use in multilayered neural networks
- Sigmoid unit.

$$
\sigma(z) = \frac{1}{1 + e^{-z}}
$$

• Rectified Linear Unit

 $f(z) = \max(0, z)$ 

• Softmax output layer

$$
\sigma(\mathbf{z})_j = \frac{e^{z_j}}{\sum_{c=1,\dots k} e^{z_c}}
$$

## **Learning Multilayer Networks: Activation and Loss**

• The next are common loss functions used in multilayered neural networks

• MSE Loss

$$
E = \frac{1}{2} \sum_{j=1...,m} [y_j - H(x_j)]^2
$$

• Cross Entropy Loss

$$
E = -\sum_{j=1\ldots,m} y_j \log\big(H(x_j)\big)
$$

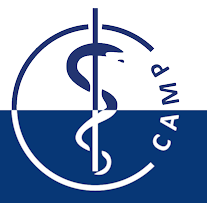

### **References**

- Tom M. Mitchel. *Machine Learning*. McGraw-Hill Science/Engineering/Math; 1999.
- Srivastava, Hinton, Krizhevsky, Sutskever, and Salakhutdinov. *Dropout: A Simple Way to Prevent Neural Networks from Overfitting*. 2014
- Nair and Hinton. *Rectified Linear Units Improve Restricted Boltzmann Machines*. Proceedings of the 27th International Conference on International Conference on Machine Learning. 2010.
- Goh. *Why Momentum Really Works*. Distill, 2017. https://distill.pub/2017/momentum/

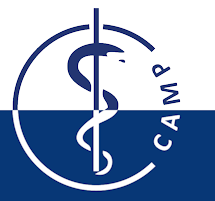